# **KT Browser Crack License Code & Keygen Free**

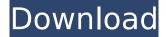

#### **KT Browser Activation Code Free**

All in all, KT Browser is an easy-to-use program that enables you to navigate the Internet while letting you customize its behavior in guite a few ways. Despite the fact that it mainly targets Vietnamese users, there is no reason you should not try it too even though you are from another part of the world. Digital technology has introduced opportunities for the evolution of information management practices for the benefit of individuals, businesses, governments, communities, industries, and the broader world. The advances in digital technology have made it possible for people to share, access, consume, create, discuss, and even create new ideas in an ever-evolving global environment, with the rate of change accelerating, making it even more difficult to keep on top of developments. With the vast numbers of digital transactions across the globe, both in terms of user numbers and monetary value, it is imperative to be able to protect against the opportunity for malicious activity. Theft of funds, tampering with data, identity fraud, and fraud involving misuse of authority, all pose a threat to the millions of businesses and individuals operating online. Fraudsters may see the opportunity to exploit the way in which individuals, businesses, governments, communities and industries operate online. These threats may include, for example, identity theft, hacking, phishing, and spamming. It is evident that digital technology is here to stay. The continued evolution and expansion of digital technology has the potential to impact and influence all corners of the globe, and it is a responsibility for governments, for individuals, and for businesses to ensure that the growing importance of digital technology is safeguarded for the greater good. Washington (CNN) Here are the stories our panel of top political reporters have on their radar, in this week's "Inside Politics" forecast. 1. Healthcare bill The last time the Senate passed a piece of Obamacare repeal legislation, it did it under the radar, with no one knowing the details of the bill. It looks like this time around the Senate will be on a better track to get its legislative work done, and the question now is: Will the House do its job? Bidens This week, the President is traveling to Houston to deliver a speech at the Republican National Convention. His new campaign manager, Kellyanne Conway, has been portraying his speech as not merely an endorsement of his party but a repudiation of Hillary Clinton. "The President is one of the few politicians in Washington who understands that Hillary Clinton is far to the left

#### **KT Browser**

 Easy-to-use and fast
Supports VPN and works offline
Sleek, clean-looking and intuitive
Supports personal assistant Cena
Easy import of bookmarks
Browser history and tabs
Multipurpose and responsive
Works offline
Available in 29 languages What's in the Box: 1 x KT Browser 2 x web browser shortcut 2 x folder shortcut 1 x quick start guide 1 x user manual Access the KT Browser Online Now It is also possible to access the site of the program directly from its home page. By using the special function, you can initiate a search on Google or open your favorite web

browser. To move around in the different areas of the website, you will need to click on the icon directly above the URL field. By doing so, you will be directed to the main interface. As a matter of fact, you have the ability to choose the kind of search you want to conduct, the location where you want the software to be installed, and the size you want it to be stored. Furthermore, you can alter a few important settings. You have the option to enable or disable Cortana, change the behavior of the browser, select its language, create shortcuts on your desktop, and alter the user interface. System Requirements In order to run the application, your computer must be compatible with the following system requirements. • Internet Explorer 11 or Firefox: • Windows 10/8/7/Vista/XP/2003/2000 • 512MB or more RAM How to Install KT Browser Step 1: Download KT Browser After you open your web browser, you can move ahead and open the installed file. Step 2: Launch the downloaded file Step 3: Follow the steps in order to complete the installation of the software After the software is downloaded and installed, you can simply run the program directly from the Start menu. How to use KT Browser The interface of the program is guite simple, and you can access it guickly. The first time you run it, you can select either "I don't know my language" or "The website I'm looking for is blocked." When the latter option is chosen, you'll be redirected to the list of search results provided by KT Browser. Other options, such as "Private Mode," "History," and "Bookmarks, b7e8fdf5c8

## KT Browser Keygen (Final 2022)

KT Browser is the browser that introduces the Internet and lets users browse the web. Its unique features include: Search engine Customized toolbar Touch to browse Stay safe without having to turn off potentially risky websites 24 hour protection Search toolbar Tabs Switch between history and the recent tab Support private mode Secure browsing Privacy Optional services and configuration Advanced options Back in Black Don't like the standard sky blue? It's no problem. It features a dark blue look, a welcome change from the bold Sky Blue of the original. Installation How to install? Download the file KT.zip or KT.exe. Do not run the file, you must extract it to a location on your computer. After the extraction, you can follow the instructions in the README.txt file How to operate? How to operate? 1. Launch the program The program and the data files are located in the "Menu" folder. Start the program. 2. Choose the language This is a two-step procedure. 1. Choose the language of the program Click the "Language" icon. Choose the language and click "Start". 2. Choose the browser Now that the program has begun to run, choose the browser you would like to use. 3. Web browser Now you can download and open any website. 4. Customized browser If the website that you download or go to doesn't appear, just click the "Customize" icon. 5. Customized toolbar Select the tools you want to use. 6. Navigation bar If you want to navigate to any web address, you can click it from the navigation bar. 7. Bookmark Add any website or webpage to a bookmark. 8. Close Close the browser. Add bookmark Add a page you want to bookmark. Close the tab Close the tab you opened. Log in Enter your user name and password. How to save the history If you choose to keep the history, you can reopen closed tabs. How to choose the language You can choose the browser language by clicking on the "History" tab. You can also save the data you want to keep in the "History" and "Popular tab". How to save the settings

#### What's New in the?

- Clean and user-friendly interface - Addresses Vietnamese users in particular - Provides tools to customize the appearance of your toolbar – Browser is accessible via 3 modes: Stock, Theme & Dark Theme - Supports VPN - Automatically creates bookmarks based on your visited websites Konig Gaming (1 more flag) [Kio], [Website], Free Skype: (Ky-Hyeok) Team: StarCraft II Pro-gamer. Follow me: twitch.tv/kio2100 EMAIL: kiyohyeok@gmail.com 21:30 GMT (GMT+00:00): Live casting of WCS SC2 North American Challenger (Chess) games: To watch live, you will need to use the embedded Twitch Player, which is available as part of the Twitch website. It is an embedded player; any web browser will work. 27:45 GMT (GMT+00:00): Results of North American WCS Challenger ladder games: The ladder games are between the players who qualify for this North American Championship through the weekly ladder. They are played with 5 ladder points awarded per win. Players will get an additional 1 ladder point for winning a game in a qualifier tournament.Q: Unity/xcode: Button will not change shape I am trying to make a button within Unity, that when clicked, should change shape. I've tried using sprites, but that failed because of the size issue. I also tried using.aont files, but the.aont files cannot be loaded for me because I am working in xcode. So, I tried to make a button in Unity using a image. The button is made fine, but the button will not change shape when clicked. I can change the color of the image, but not the shape. I just want to know why that is and how to fix it. A: You'll have to find the subclass for Unity's Button then change the attached function(s) that cause the graphics to change. In the end, create a script that calls the original functions via a method. label="fig:cnn"}](fig CNN surf.pdf) ![Magnified retinal artery images with scale bar and overlaid segmentation using a surface extraction approach (red),

## System Requirements:

Memory (VRAM) 1 GB Minimum: OS: Windows 10 Processor: 2.6 GHz Intel Core i5 Graphics: NVIDIA GeForce GTX 1070 or AMD Radeon RX 580 or greater DirectX: Version 11 Network: Broadband Internet connection Storage: 12 GB available space Additional Notes: A free download of Apex Legends for PC will be required. Download here. Note: PC gamers are recommended to have a 30% or higher occupancy (read: Windows

Related links:

https://www.res.es/es/system/files/webform/MyFonts.pdf http://domainmeans.com/?p=17048 http://tichct.ir/wp-content/uploads/2022/07/brikas.pdf https://romans12-2.org/microsoft-photo-info-crack/ http://replcosu.yolasite.com/resources/Conficker-Removal-Tool--Free-For-Windows-2022-New.pdf https://www.avon.k12.ma.us/sites/g/files/vvhlif4136/f/uploads/child\_find\_2021\_1.pdf https://www.mil-spec-industries.com/system/files/webform/nemuwhal298.pdf https://socialtak.net/upload/files/2022/07/p356RhG4oDiZVcAavWsz\_04\_43f9c890290a1409597cfc43 5c1a362f file.pdf https://allsporters.com/upload/files/2022/07/35ngnHvFNZiGZkrK7XfT 04 b8c93a08a8c2437e8243b1 d5e156291d file.pdf https://extremesound.ru/white-eagle-crack-keygen-free-download-updated-2022/ http://www.skyhave.com/upload/files/2022/07/tPcMGXQS9mpKz7Cebjgl 04 2b149af538de796528c1 2341cb4ba4e2 file.pdf https://supermoto.online/wpcontent/uploads/2022/07/NET\_Property\_Builder\_\_Crack\_Full\_Product\_Key\_Final\_2022.pdf http://applebe.ru/2022/07/04/bullzip-pdf-printer-crack-product-key-full-download-updated/ https://righnynalpolkbib.wixsite.com/elnorirra/post/flash-packer-crack-with-license-code-download http://implicitbooks.com/advert/clear-disk-info-crack-full-product-key-download/ http://tutorialspointexamples.com/parallels-access-free-download-for-pc https://thelacypost.com/mcafee-virus-definitions-crack-free-download-3264bit-latest-2022/ http://www.deleksashop.com/?p=5120 https://gamersmotion.com/desktop-lock-business-crack-download-latest-2022/ https://juncty.com/wpcontent/uploads/2022/07/Excel OPC Server Crack Free License Key April2022.pdf